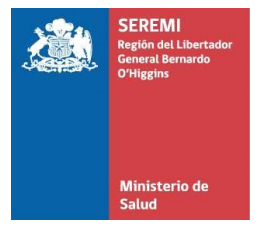

**Departamento Acción Sanitaria**

 **Políticas Farmacéuticas**

QF. WOT

## **FORMULARIO PARA AUTORIZAR RECETARIOS CHEQUE (VERDE) AREA ASISTENCIAL**

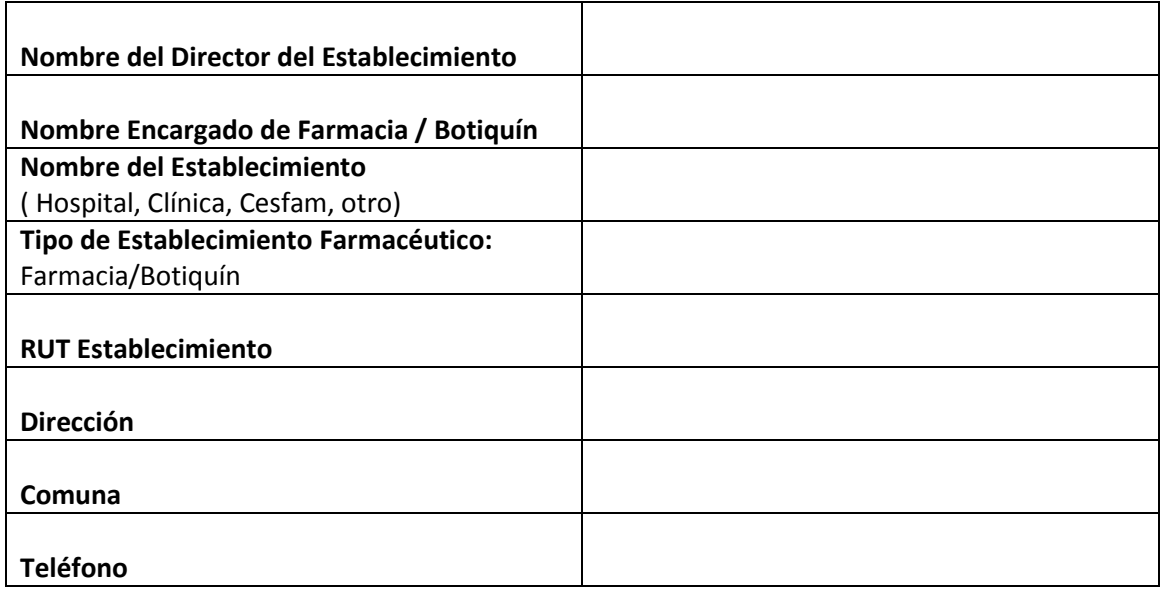

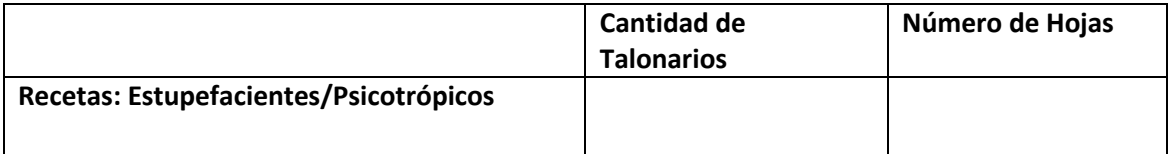

*Indicar:*

**1.-Serie: ………………………**

**Folio: desde- hasta:……………………………………………………………………………………………………………….**

**2.-Adjuntar al formulario la primera y última receta de la partida (fotocopiada /escaneada)**

**3.- Fecha…………………………**

**…………………………………………………….. …………………………………………………………..**

**Firma Director Establecimiento Firma Encargado Farmacia/ Botiquín**